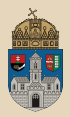

# <span id="page-0-0"></span>Lottery  $#$ gradle JMS, Message Driven Bean, JMX, Singleton Session Bean

Óbuda University, Java Enterprise Edition John von Neumann Faculty of Informatics  $lab<sub>6</sub>$ 

Dávid Bedők 2018-01-17 v1.0

Dávid Bedők (UNI-OBUDA) [Lottery \(template.tex\)](#page-45-0) 2018-01-17 v1.0 1 / 46

 $\Box$ 

同

 $\equiv$ 

 $OQ$ 

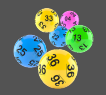

**Task**: let us create an Enterprise Java application around the weekly lottery game (numbers from 1 to 90, same probability). The application stored the weekly numbers (with timestamp, current prize pool and the name of the puller).

- $\triangleright$  The drawn numbers will be sent via a JMS queue (one message contains the five numbers separated by a comma) (machine-to-machine interface).
- $\triangleright$  The user can query the latest and all previously lot's results.
- $\triangleright$  The service maintains the distribution of the prize pool according to the current rules (e.g.: how much percentage (of the prize pool) does a three hit lottery ticket win?).
- $\triangleright$  Via RESTful interface there will be a service which calculates the available prize pool for a given lottery ticket (5 numbers)
- $\triangleright$  The application will have a **standard managemenet (JMX)** interface through which an actor can fine-tune the application (prize pool, name of the puller, distribution).

 $OQ$ 

くろの スキャスキ

 $\Box$ 

# Acquiring knowledge

lottery project

- . JBoss Management Console
	- admin/guest user creation
- $\triangleright$  Java Message Service (JMS)
	- **JMS** Desination
		- JMS Queue
		- JMS Topic (out of scope in this task)
	- Message Driven Bean (MDB) (listener)
	- JMS Client
- $\triangleright$  Java Management eXtension (JMX)
	- Standard Management Bean (MBean)
	- jconsole
- $\triangleright$  Singleton Session Bean
	- special Session Bean with state

 $PQQ$ 

向

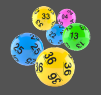

### $\triangleright$  **lottery** (root project)

- **lot-webservice** (EAR web module)
	- Project for the RESTful services (presentation-tier).
- lot-ejbservice (EAR ejb module)
	- Business methods (service-tier)
- lot-persistence (EAR ejb module)
	- ORM layer, JPA (data-tier)
- lot-jmsclient (standalone)
	- JMS client application
- **lot-jmxclient** (standalone)
	- JMX client application

We do not need an e.g.: 'lot-ejbserviceclient' project for the JMS client application, because the communication is standard (we do not need remote interface), and we will send text messages (we do not need stubs either).

In case of Maven there is a lotear project too.

 $OQ$ 

## JBoss management console

#### admin user creation

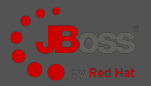

 $\triangleright$  [http://localhost:9990/](http://localhost:9990/ )

#### $\triangleright$  We need an **admin** management user to reach that service (BASIC AUTH)

- [JBOSS-HOME]/bin/add-user.[bat|sh]
	- Management User (enter)
	- Username: admin (are you sure ? yes)
	- Password: AlmafA11#
	- Enter, Yes, Yes, Enter
	- $\sqrt{15\ {\rm [JBOSS\_HOME]/bin/add-user.[bat|sh]}$  admin AlmafA11#
- [JBOSS-HOME]/standalone/configuration/mgmt-users.properties
- $\triangleright$  guest user creation (later it will be needed to authenticate a user, but we will not need any special permissions):

 $\sqrt{1}$  > [JBOSS\_HOME]/bin/add-user.[bat|sh] -a -u jmstestuser -p User #70365 -g guest

- CONFINITY CONFIDENTIAL CONFIGURATION (JBOSS-HOME]/standalone/configuration/application-users.properties
- [JBOSS-HOME]/standalone/configuration/application-roles.properties

 $OQ$ 

向

## Database schema

Lottery project

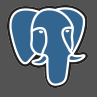

```
1 CREATE TABLE event (
 2 event_id SERIAL NOT NULL,<br>3 event puller CHARACTER VA
 3 event_puller CHARACTER VARYING (100) NOT NULL,<br>4 event prizepool INTEGER NOT NULL.
 4 event_prizepool INTEGER NOT NULL,<br>5 event date TIMESTAMP WITHOUT TIME
 5 event_date TIMESTAMP WITHOUT TIME ZONE NOT NULL,<br>6 CONSTRAINT PK EVENT ID PRIMARY KEY (event id)
 6 CONSTRAINT PK_EVENT_ID PRIMARY KEY (event_id) \frac{7}{1}):
   \vert):
 8
 9 ALTER TABLE event OWNER TO postgres;
1<sub>0</sub>11 CREATE TABLE drawnnumber (
12 drawnnumber_id SERIAL NOT NULL,<br>13 drawnnumber event id INTEGER NO
13 drawnnumber_event_id INTEGER NOT NULL,
     drawnnumber_value INTEGER NOT NULL.
15 CONSTRAINT PK_DRAWNNUMBER_ID PRIMARY KEY (drawnnumber_id),<br>16 CONSTRAINT FK DRAWNNUMBER EVENT FOREIGN KEY (drawnnumber e
16 CONSTRAINT FK_DRAWNNUMBER_EVENT FOREIGN KEY (drawnnumber_event_id)<br>17 REFERENCES event (event id) MATCH SIMPLE ON UPDATE RESTRICT ON D
        REFERENCES event ( event id ) MATCH SIMPLE ON UPDATE RESTRICT ON DELETE RESTRICT
18);
19
20 ALTER TABLE drawnnumber OWNER TO postgres ;
   with the distribution of the prospect.
```
create-schema.sql

 $\Box$ 4 同

Dávid Bedők (UNI-OBUDA) [Lottery \(schema.tex\)](#page-0-0) 2018-01-17 v1.0 6 / 46

 $\equiv$ 

 $OQ$ 

. . . . *.* .

## <span id="page-6-0"></span>List the latest and all the previously lotteries RESTful services

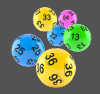

 $PQQ$ 

- . <http://localhost:8080/lottery/api/service/event/latest>
	- LotteryRestService (lot-webservice)
		- EventStub getLatestEvent() throws AdaptorException ;
	- LotteryFacade (lot-ejbservice)
		- EventStub getLatestEvent() throws AdaptorException ;
	- EventService (lot-persistence)
		- Event readLatest() throws PersistenceServiceException ;

```
\circ1 SELECT e
2 FROM Event e
3 JOIN FETCH e. numbers
4 ORDER BY e. date DESC
✂ ✁
```
- $\degree$  SetMaxResult(1)
- **Important!** Because of the drawn numbers this query fetches all the events from the database.

司

 $\Box$ 

- EventConverter (lot-ejbservice): EventStub to(Event event) ;
- . <http://localhost:8080/lottery/api/service/event/list>
	- List<EventStub>...
	- List<Event>...

Dávid Bedők (UNI-OBUDA) [Lottery \(restful-services.tex\)](#page-0-0) 2018-01-17 v1.0 7 / 46

## <span id="page-7-0"></span>JOIN FETCH.

#### repetition

```
✄ 
  1 SELECT<br>2 even
  \begin{array}{|c|c|c|c|c|}\n2 & \text{event}_\text{event}_\text{current} & \text{AS} & \text{event}_\text{all} & \text{A} & \text{A} \\
\hline\n3 & \text{number of} & \text{d} & \text{as} & \text{d} \\
\end{array}\frac{3}{4} numbers1_.drawnnumber_id AS drawnnum1_0_1_,<br>4 event0 .event date AS event da2 1 0 .
  4 event0_.event_date AS event_da2_1_0_,<br>5 event0 .event prizepool AS event pr3
  \overline{5} event\overline{0} . event_prizepool AS event_pr3_1_0_,<br>6 event0 . event puller AS event pu4 1 0 .
  6 event0_.event_puller AS event_pu4_1_0_,<br>7 numbers1_.drawnnumber_event_id AS drawn
  7 numbers1_.drawnnumber_event_id AS drawnnum3_0_1_,<br>8 numbers1 .drawnnumber value AS drawnnum2 0 1 .
 8 numbers1_.drawnnumber_value AS drawnnum2_0_1_,<br>9 numbers1 .drawnnumber event id AS drawnnum3 1
9 numbers1_.drawnnumber_event_id AS drawnnum3_1_0__,<br>10 numbers1 .drawnnumber id AS drawnnum1 0 0
           numbers1_.drawnnumber_id AS drawnnum1_0_0__
\begin{array}{c|c} 11 & \text{FROM} \\ 12 & \text{eV} \end{array}12 event event0_<br>13 INNER IOIN
13 INNER JOIN drawnnumber numbers1 ON<br>14 event0 event id=numbers1 drawnn
14 event0_.event_id=numbers1_.drawnnumber_event_id<br>15 OBDER RY
\begin{array}{|c|c|c|}\n\hline\n15 & \text{ORDER} & \text{BY} \\
\hline\n16 & \text{synth} & \hline\n\end{array}event0 . event date DESC
      \overline{\phantom{a}} \overline{\phantom{a}} \overline{\
```
The Set<DrawnNumber> is linked in LAZY way to the Event entity. The JOIN binds the table (in that case the query would be the same except that the columns of the drawnumber table would be missed), but it will not attach the entities (if we walk though the values these will be fetched and bound with separate queries). The JOIN FETCH solves this (fetches and attaches the entities) without the additional qu[erie](#page-6-0)[s.](#page-8-0)

### <span id="page-8-0"></span>Java Message Service (JMS) Message-Oriented Middleware (MOM)

- $\triangleright$  Message based communication
- $\triangleright$  'loosely' coupled components (there is a component which handles and stores the messages)
- $\triangleright$  JMS 1.1 (2002, JSR914, JEE6)
- $D$  JMS 2.0 (2013, JSR343, JEE7)
- $\triangleright$  Types:
	- point-to-point (queue)
		- producer sends messages to the queue
		- consumer reads out messages from the queue
		- one message is processed by one consumer (ack sending)
		- there is no need that the producer and the consumer be 'online' at the same time

### • publish-subscribe (topic)

- publisher sends messages to the topic
- subscriber(s) get(s) the sent messages
- one message can be processed by multiple consumers
- there is a time dependency between the publisher and the subscriber (but there are special kind of subscripti[ons](#page-7-0) [as](#page-9-0)[wel](#page-8-0)[l\)](#page-9-0)  $PQQ$

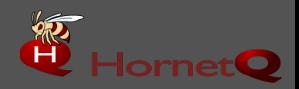

- <span id="page-9-0"></span> $\triangleright$  [http://hornetq.jboss.org/](http://hornetq.jboss.org/ )
- $\triangleright$  Deprecated, from JBoss 7.x the **JBoss A-MQ** will be used
	- [http://www.jboss.org/products/amq/overview/](http://www.jboss.org/products/amq/overview/ )
- $\triangleright$  JMS 1.1 and JMS 2.0 support
- $\triangleright$  Version: 2.3.25. Final (in case of JBoss 6.4)

 $OQ$ 

向

## JMS message structure

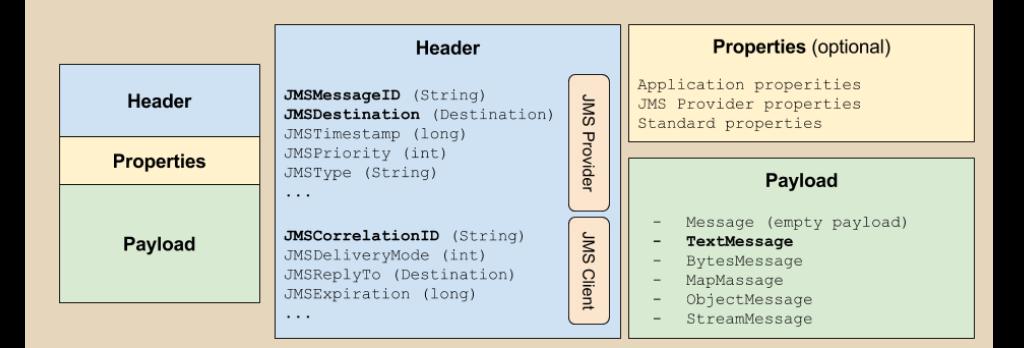

 $\equiv$ 

 $QQQ$ 

**THE R. P. LEWIS** 

 $\bigoplus$   $\rightarrow$   $\rightarrow$ 

 $\Box$ 

### JMS Queue creation HornetQ

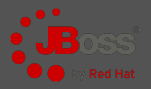

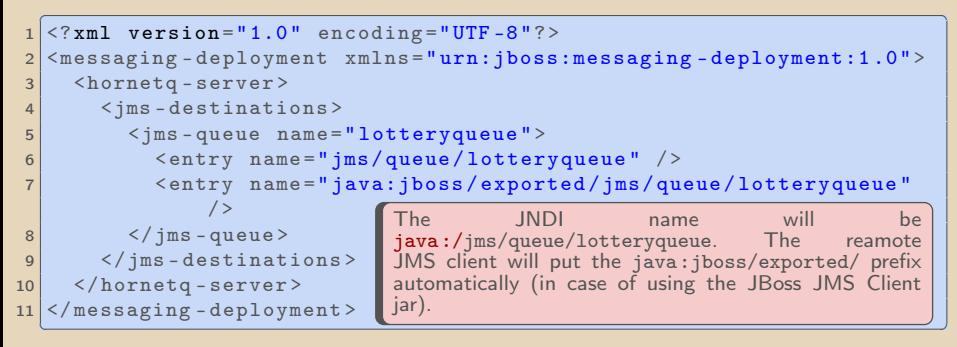

#### lotteryqueue-jms.xml

The name of the file must end with  $*-jms.xml$  and we have to copy it into the deployments directory to create the destination. Another solution could be defining via the standalone.xml, or we can create a queue/topic in a programmed way at runtime.

Dávid Bedők (UNI-OBUDA) [Lottery \(create-queue.tex\)](#page-0-0) 2018-01-17 v1.0 12 / 46

 $QQQ$ 

向

<span id="page-12-0"></span>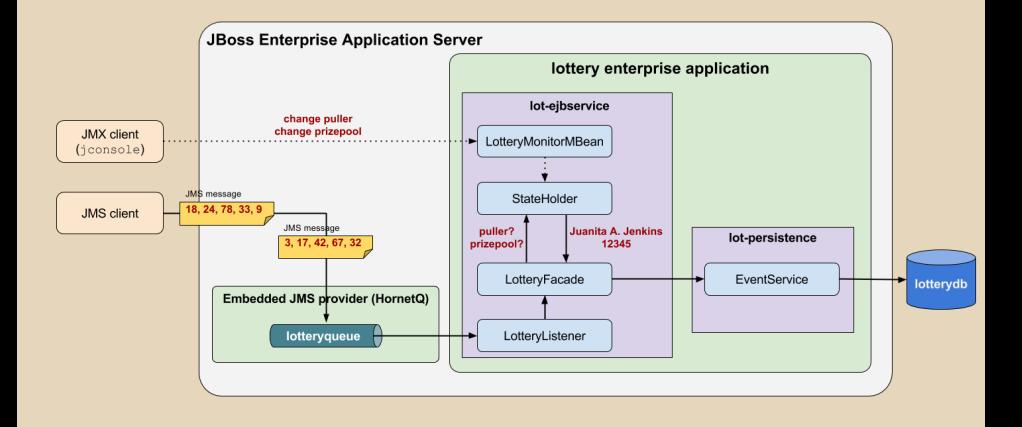

 $\Box$ 

Dávid Bedők (UNI-OBUDA) [Lottery \(overview-new-event.tex\)](#page-0-0) 2018-01-17 v1.0 13 / 46

 $\equiv$ 

 $\langle \bigcap \mathbb{R} \rangle$   $\langle \bigcap \mathbb{R} \rangle$   $\langle \bigcap \mathbb{R} \rangle$ 

 $PQQ$ 

## <span id="page-13-0"></span>LotteryListener

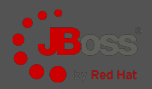

Message Driven Bean, (lot-ejbservice project)

```
✄ 
1 package hu . qwaevisz . lottery . ejbservice . listener ;
 \frac{2}{3} [...]
 3 @MessageDriven (name = "LotteryListener", activationConfig = { // \alpha & ActivationConfig Property (property Name = "destinationType".
        4 @ActivationConfigProperty ( propertyName = " destinationType ", propertyValue =
              " javax . jms. Queue ") ,
 5 @ActivationConfigProperty ( propertyName = " destination ", propertyValue =
              " lotteryqueue ") ,
 6 @ActivationConfigProperty ( propertyName = " acknowledgeMode ", propertyValue =
             "Auto-acknowledge") }
   7 public class LotteryListener implements MessageListener {
 8<br>9
\begin{array}{c|c}\n 9 & \text{QEJB} \\
 \hline\n 10 & \text{priv}\n\end{array}private LotteryFacade facade:
\frac{11}{12}\begin{array}{c|c}\n 12 & \text{QEJB} \\
 13 & \text{priv}\n\end{array}private MessageConverter converter:
14<br>1515 @PostConstruct<br>16 public void in
16 public void initialize () {<br>17 LOGGER.info("Lottery Lis
     LOGGER.info ("Lottery Listener created...");
18 }
\frac{19}{20}20 @Override<br>21 public vo
21 public void onMessage (final Message message) {
       1.123 }
24}
   ✂ ✁
                                                                When a message arrives in-
                                                                to the lotteryqueue, the
                                                                LotteryListener MDB will be
                                                                activated and the onMessage()
                                                                method will be called with the
                                                                received message. If the method
                                                                throws an exception the message
                                                                processing will be rollbacked and
                                                                the message will not removed
                                                                from the queue by default !
```
#### LottervListener.j[a](#page-12-0)va

Dávid Bedők (UNI-OBUDA) [Lottery \(lotterylistener-frame.tex\)](#page-0-0) 2018-01-17 v1.0 14 / 46

 $PQQ$ 

## LotteryListener

- $\triangleright$  queue name: extractable (it is useful when a *listener* handles multiple destinations)
- $\triangleright$  correlation id: typically it is set by the client to identify e.g. the async response of the sent message

```
Chuarrida
   1 @Override
 2 public void onMessage (final Message message) {
 \begin{array}{c|c}\n3 & \text{try} & \text{if} \\
4 & \text{if}\n\end{array}4 if (L0GGER.isDebugEnabled()) {<br>final Queue destination = (L0GGER.isDebyB)5 final Queue destination = (Queue) message.getJMSDestination ();<br>6 final String queueName = destination getQueueName ();
 \frac{6}{7} final String queueName = destination.getQueueName();<br>The CRCER debug("New JMS message arrived into " + queue
          LOGGER. debug ("New JMS message arrived into " + queueName + " queue ( correlation
                id: " + message.getJMSCorrelationID() + ")");
 8 }
9 if (message instance of TextMessage) {
10 final TextMessage textMessage = (TextMessage) message;<br>11 String content = textMessage.getText():
11 String content = textMessage.getText();<br>12 if (LOGGER.isDebugEnabled()) {
12 if ( LOGGER . isDebugEnabled () ) {
            13 LOGGER . debug (" Received message : " + content );
\frac{14}{15}15 this . facade . createNewEvent (this . converter . toNumbers (content));<br>16 belse f
16 } else {
          LOGGER. error ("Received message is not a TextMessage (" + message + ")");\frac{18}{19}19 } catch ( final JMSException | AdaptorException | NumberFormatException e ) {
20 LOGGER.error (e, e);
21 }
22 | 1✂ ✁
                                                                                 . BytesMessage
                                                                                 . MapMessage
                                                                                 \triangleright ObjectMessage
                                                                                 . StreamMessage
                                                                                 . TextMessage
```
LotteryListener.j[a](#page-13-0)va

Dávid Bedők (UNI-OBUDA) [Lottery \(lotterylistener-onmessage.tex\)](#page-0-0) 2018-01-17 v1.0 15 / 46

 $QQQ$ 

司

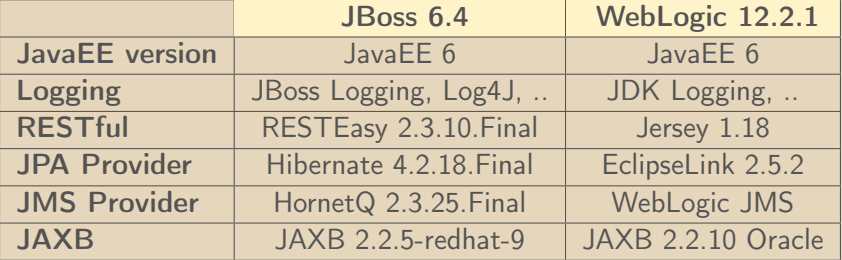

 $\Box$ 

 $\Box$ 

 $\equiv$ 

 $\equiv$ 

 $\mathcal{D} \mathcal{A} \mathcal{C}$ 

### JMS Provider configuration - I JMS Server and JMS Module

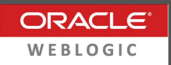

### WebLogic Administration Console

- . Services | Messaging | JMS Servers
	- New
		- name: demoJMSserver
		- persistence store: none
		- target: myserver
- $\triangleright$  Services | Messaging | JMS Modules
	- New
		- name: demoJMSmodule
		- location in domain: blank
		- target: myserver
		- Would you like to add resources to this JMS system module?  $\rightarrow$  yes

 $\Box$ 

同

# JMS Provider configuration - II

JMS Submodule and JMS Destination (queue)

### WebLogic Administration Console

- . Services | Messaging | JMS Modules
	- demoJMSmodule | Subdeployments | New
		- name: demoJMSsubmodule
		- target/server: demoJMSserver
		- target: myserver
		- Would you like to add resources to this JMS system module?  $\rightarrow$  yes
- . Services | Messaging | JMS Modules
	- demoJMSmodule | Configuration | New
		- tpye: Queue
		- name: lotteryqueue
		- JNDI name: jms/queue/lotteryqueue
		- subdeployments: demoJMSsubmodule
		- target/server: demoJMSserver

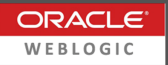

 $PQQ$ 

高

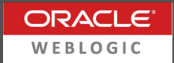

<span id="page-18-0"></span>WebLogic Administration Console

- $\triangleright$  Services | Messaging | JMS Modules
	- demoJMSmodule | Configuration | New
		- tpye: Connection Factory
		- name: demoConnectionFactory
		- JNDI name: jms/demoConnectionFactory
		- target: myserver

 $PQQ$ 

向

## <span id="page-19-0"></span>LotteryListener

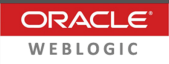

Message Driven Bean (lot-ejbservice project)

```
✄ 
1 package hu . qwaevisz . lottery . ejbservice . listener ;
\begin{array}{|c|c|}\n2 & 0 & 0 \\
3 & 0 & 0 \\
\hline\n\end{array}\ThetaMessageDriven (name = "LotteryListener", activationConfig = { //
4 @ActivationConfigProperty ( propertyName = " initialContextFactory ", propertyValue =
           " weblogic . jndi . WLInitialContextFactory ") ,
5 @ActivationConfigProperty ( propertyName = " destinationType ", propertyValue =
           " javax . jms. Queue ") ,
6 @ActivationConfigProperty (propertyName = "destinationJndiName", propertyValue =
           " jms / queue / lotteryqueue ") ,
7 @ActivationConfigProperty ( propertyName = " acknowledgeMode ", propertyValue =
           "Auto - acknowledge ") })
8 public class LotteryListener implements MessageListener, MessageDrivenBean {
    [. .1]10 |✂ ✁
```
#### LotteryListener.java

### **Differences**

- $\triangleright$  Implementing the MessageDrivenBean does not required, but it opens the opportunity to intervene the lifecycle (setMessageDrivenContext(..) and ejbRemove() methods).
- $\triangleright$  initialContextFactory property (primarily it is useful in case of outer JMS provider)
- $\triangleright$  usage of destinationJndiName property instead of destination (latter it is good for JBoss, and it contains the JBoss specific [frie](#page-18-0)[ndl](#page-20-0)[y](#page-18-0) [na](#page-19-0)[m](#page-20-0)[e](#page-0-0)[\)](#page-0-0)

## <span id="page-20-0"></span>JMS Client Application

lot-jmsclient project

It sends JMS message to the lotteryqueue. This message will be handled by the **HornetQ** JMS MOM. HornetQ is started by JBoss EAS.

### Important !

We have to communicate with the *JMS Provider*, but HornetQ is an **embedded JMS Provider** so at first we have to reach JBoss's JNDI tree (via the InitialContext, like in case of the Remote EJB). In case of external JMS Provider these rules are not necessary.

We need the following to build communication:

#### $\triangleright$  JBoss initial context factory

- required resources on the classpath: org.jboss.naming.remote.client.InitialContextFactory
- compile group : 'org.jboss.as', name : 'jboss-as-jms-client-bom', version: '7.2.0.Final'
- $\triangleright$  Host (localhost) and remote port (def.: 4447) of the JBoss EAS
	- standalone.xml | socket-binding-group | remoting socket-binding port: 4447
- ▶ JNDI name of the JMS Connection Factory (standalone.xml: jms/RemoteConnectionFact
- $\triangleright$  Successful authentication a user with at least guest role (username and password)
- $\triangleright$  The target JNDI name of the queue (lotteryqueue-jms.xml: jms/queue/lotteryqueue)
- $\triangleright$  If we would like to send ObjectMessage instead of TextMessage, we would need a 'serviceclient.jar' as well which contains the Serializable DTOs (like in case of the remote ejb client).

 $PQQ$ 

向

## Messaging subsystem

standalone-full.xml

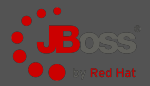

```
1 (subsystem xmlns="urn:jboss:domain:messaging:1.4"> (Recause of the default security sett))
 2 < hornetq - server >
 3 [..]
 4 < connectors>[..]</connectors><br>5 < acceptors>[..]</acceptors>
 5 <acceptors>[..]</acceptors><br>6 <security-settings>
 6 <br>
Security-settings><br>
Security-setti
 7 < security-setting match="#"><br>8 < security-setting match="#">
 8 < permission type="send" roles="guest"/><br>9 < permission type="consume" roles="guest"
9 < permission type =" consume " roles =" guest "/ >
\boxed{10} [...]
11 </ security - setting >
12 </security-settings><br>
caddress-settings>
13 < address - settings > [..] </ address - settings >
14 < jms - connection - factories ><br>15 < connection - factory na
15 <br>
Sconnection - factory name="InVmConnectionFactory"> [..] </connection - factory </a>
Sconnection - factory name="RemoteConnectionFactory">
                 16 < connection - factory name =" RemoteConnectionFactory ">
17 (connectors > [...] </connectors > 18
18 <entries><br>19 <entries>
                          19 < entry name =" java:jboss / exported / jms/ RemoteConnectionFactory "/ >
20 </entries>
21 / / connection - factory ><br>22 / speed - connection - fa
                 <sub>pooled-conrection-factory</sub></sub>
                       name="hornetq -ra" > [...] </pooled -
23 </ jms - connection - factories >
24 \langle jms\text{-}destinations \rangle[..]\langle jms\text{-}destinations<br>25 \langle hornata\text{-}server \rangle\langle/hornetq - server >
26 \le / subsystem >
   ✂ ✁
                                                                 Because of the default security sett-
                                                                 ing only the authenticated - at least
                                                                 guest - users can send/receive mes-
                                                                 sages. The authentication process is
                                                                 managed by JBoss.
                                                              To build the remote connection we need
                                                             the RemoteConnectionFactory, which
                                                             we can get from the JNDI tree with the
                                                              jms/RemoteConnectionFactory JNDI
                                                              name.
```
#### standalone xml

Dávid Bedők (UNI-OBUDA) [Lottery \(standalone-xml.tex\)](#page-0-0) 2018-01-17 v1.0 22 / 46

 $OQ$ 

向

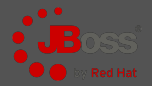

```
✄ 
1 final Properties environment = new Properties () ;
2 environment . put ( Context . INITIAL_CONTEXT_FACTORY ,
        " org . jboss . naming . remote . client . InitialContextFactory ");
3 environment. put (Context. PROVIDER URL , " remote :// localhost :4447") ;
4 environment . put ( Context . SECURITY_PRINCIPAL , " jmstestuser ");
5 environment . put (Context . SECURITY_CREDENTIALS , " User #70365");
6 final Context context = new InitialContext (environment);
7 final ConnectionFactory connectionFactory = ( ConnectionFactory )
        context . lookup (" jms / RemoteConnectionFactory ");
8 final Destination destination = (Destination) context.lookup ("ims/queue/lotteryqueue");
9 final Connection connection = connectionFactory.createConnection ("imstestuser",
        " User #70365 ");
10 final Session session = connection. createSession (false, Session. AUTO ACKNOWLEDGE);
11 final MessageProducer producer = session.createProducer(destination);
12 connection . start ():
13 final TextMessage textMessage = session.createTextMessage("1, 2, 3, 4, 5");
14 producer.send (textMessage);
15 connection . close () :
  \overrightarrow{y}
```
#### SimpleClient.java

 $\Box$ 

向

Dávid Bedők (UNI-OBUDA) [Lottery \(jboss-simpleclient.tex\)](#page-0-0) 2018-01-17 v1.0 23 / 46

 $PQQ$ 

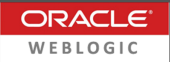

```
✄ 
1 final Properties environment = new Properties () ;
2 environment . put ( Context . INITIAL_CONTEXT_FACTORY ,
        " weblogic . jndi . WLInitialContextFactory ");
3 environment.put (Context.PROVIDER_URL, "t3://localhost:7001");
4 environment . put ( Context . SECURITY_PRINCIPAL , " weblogic ");
5 environment . put (Context . SECURITY_CREDENTIALS, "AlmafA1#");
6 final Context context = new InitialContext (environment);
7 final ConnectionFactory connectionFactory = ( ConnectionFactory )
        context . lookup (" jms / demoConnectionFactory ") ;
8 final Destination destination = ( Destination ) context . lookup (" jms / queue / lotteryqueue ");
9 final Connection connection = connectionFactory . createConnection (" weblogic ",
        "AlmafA1#");
10 final Session session = connection. createSession (false, Session. AUTO ACKNOWLEDGE);
11 final MessageProducer producer = session.createProducer(destination);
12 connection . start ():
13 final TextMessage textMessage = session.createTextMessage("1, 2, 3, 4, 5");
14 producer.send (textMessage);
15 connection . close () :
  \overrightarrow{y}
```
#### SimpleClient.java

Dávid Bedők (UNI-OBUDA) [Lottery \(weblogic-simpleclient.tex\)](#page-0-0) 2018-01-17 v1.0 24 / 46

 $PQQ$ 

 $\Box$ 

向

### Remote JMS Client RedHat JBoss vs. Oracle WebLogic

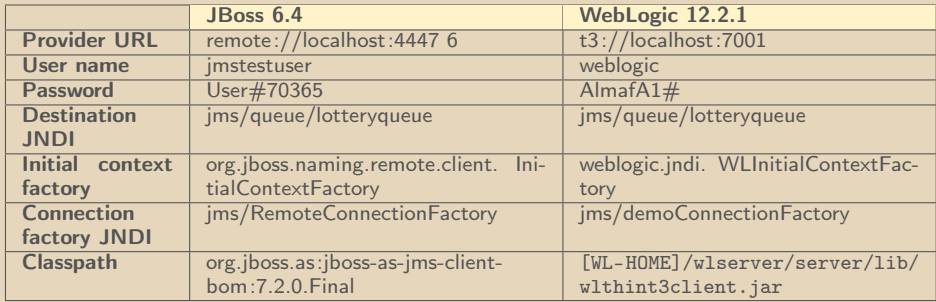

### Authentication

In case of JBoss we created a guest user, but in WebLogic we will use the Admin user for the same purpose. The Connection Factory comes from the standalone-full.xml in JBoss, but in WebLogic we configured it via the Admin console.s

lot-webservice project

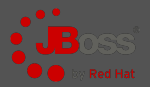

### [http://localhost:8080/lottery/QueueServlet?message=1](http://localhost:8080/lottery/QueueServlet?message=1,2,3,4,5),2,3,4,5

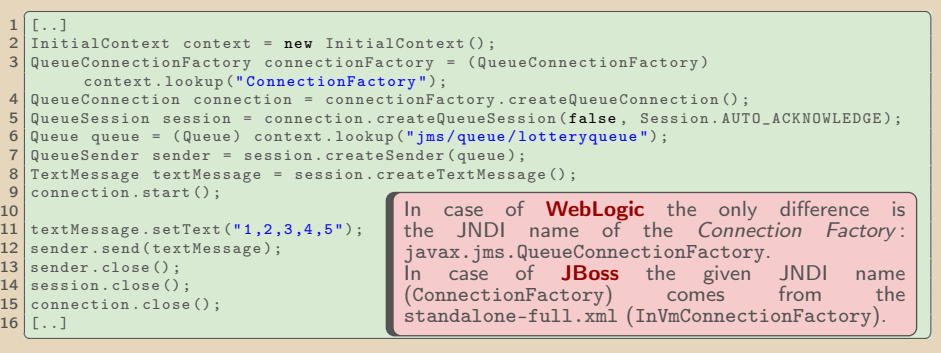

#### SendQueueServlet.java

Sending a JMS message from inside a container is always simpler, because we can reach the InitialContext 'without configuration' (it is already initialized). In that case we can use the 'non-remote' connection factory as well.

 $PQQ$ 

 $AB \rightarrow AB$ 

 $\Box$ 

### Singleton nature

The EJB container guarantees that each thread will use the same Singleton Session Bean instance (its state will be the same).

Of course not all of the client (which would like to use the SSB) will stand in one line (it would be a huge bottleneck of the entire system). There are methods which have **READ** or **WRITE** lock (these annotation can be used only in case of Container-Managed Concurrency (CMC)).

- $\triangleright$  LockType.READ: can run simultaneously on multiple threads (state reading)
- $\triangleright$  LockType.WRITE (def.): only one thread can run at the same time (state writing)

 $\Box$ 

 $\left\{ \left| \left| \left| \left| \Phi \right| \right| \right| \right\} \right\}$   $\left| \left| \left| \left| \Phi \right| \right| \right\} \right|$ 

 $PQQ$ 

### Container-Managed Concurrency (CMC) (def.)

@ConcurrencyManagement(ConcurrencyManagementType.CONTAINER)

### Bean-Managed Concurrency (BMC)

@ConcurrencyManagement(ConcurrencyManagementType.BEAN)

### Bean managed

Only the Singleton Session Beans support the Bean-Managed Concurrency. In that case we are able to use the synchronized and volatile keywords.

 $\Box$ 

 $(\mathbb{R}^n) \times \mathbb{R}^n$ 

 $OQ$ 

## <span id="page-28-0"></span>**StateHolder**

Storing and managing the puller, the prize pool and the distribution

```
✄ 
1 package hu . qwaevisz . lottery . ejbservice . holder ;
 2 \lfloor \lceil \ldots \rceil3 @Singleton ( mappedName = "ejb / lotteryState ", name = " lotteryState ")
 4 @ConcurrencyManagement ( ConcurrencyManagementType . CONTAINER )
   5 public class LotteryStateHolderImpl implements LotteryStateHolder {
 6 private String puller;<br>7 private Integer prizeP
 7 private Integer prizePool;<br>8 private PrizeDistibution d
      private PrizeDistibution distribution:
\frac{9}{10}10 @PostConstruct<br>11 public void in
\begin{array}{c|c} \n\text{11} & \text{public void initialize()} \n\end{array}12 this puller = "Juanita A. Jenkins";<br>
this prize Pool = 12345;
13 this prizePool = 12345;<br>14 this distribution = n eVthis. distribution = new PrizeDistibution () ;
15 }
16
17 @Override<br>18 @Lock(Loc
18 CLock (LockType. READ)<br>19 public String getCur
      19 public String getCurrentPuller () {
20 return this . puller;
21 }
rac{22}{23}23 @Override
24 CLock (LockType. WRITE)<br>25 public void setCurren
25 public void setCurrentPuller (String name) {<br>26 1.0GGER.info("Change Puller: " + name):
26 LOGGER.info ("Change Puller: " + name);<br>27 this.puller = name;
         this. puller = name;
28 }
      1.130}
                                                                          Implementing the 'business log-
                                                                          ic' of prizePool is very simil-
                                                                          ar. It is elegant if we crea-
                                                                          te an interface for an SSB
                                                                          as well (LotteryStateHolder),
                                                                          which gets the @Local annotati-
                                                                          on.
```
<del>ِ</del>  $D\text{ávid Bedők (UNI-OBUDA) }$   $\frac{1}{2}$   $\frac{1}{2}$ 

# <span id="page-29-0"></span>**LotteryFacade**

lot-ejbservice project

```
1 package hu . qwaevisz . lottery . ejbservice . facade ;<br>
and the service of a cade ;
 \frac{2}{3} [..]
 3 @Stateless (mappedName = "ejb/lotteryFacade")
   public class LotteryFacadeImpl implements LotteryFacade {
 5
     private static final Logger LOGGER = Logger.getLogger(LotteryFacadeImpl.class);
 7
 8 OEJB<br>9 priv
     9 private EventService eventService ;
\begin{array}{c} 10 \\ 11 \end{array}\begin{array}{c|c}\n 11 & \text{QEJB} \\
 12 & \text{priv}\n\end{array}private LotteryStateHolder stateHolder:
13
14 @Override<br>15 public vo
15 public void createNewEvent(int[] numbers) throws AdaptorException {<br>16 trv {
\begin{array}{c|c}\n 16 & \text{try} & \n\end{array}String puller = this.stateHolder.getCurrentPuller();
18 Integer prizePool = this stateHolder .getCurrentPrizePool();<br>19 this eventService create(puller prizePool numbers);
19 this . eventService . create ( puller , prizePool , numbers );
       20 } catch ( final PersistenceServiceException e) {
21 LOGGER.error (e, e);
22 throw new AdaptorException (e.getLocalizedMessage ());
23 }
\frac{24}{25}[. .]26 }
   ✂ ✁
                                                              the persistence layer the
                                                      EventService has to create the event
                                                      and the associated five drawnumber rows
                                                      in one transaction.
```
LotteryFacadeImpl.ja[va](#page-28-0)

 $PQQ$ 

高

## **EventService**

lot-persistence project

1 package hu . qwaevisz . lottery . persistence . service ; numbers field. Important! Let the cascade value of the @OneToMany annotation be CascadeType.ALL or PERSIST at the Event's Set<DrawnNumber> numbers field.

```
\lfloor[..]
 3 @Stateless ( mappedName = "ejb / eventService ")
   4 @TransactionManagement ( TransactionManagementType . CONTAINER )
   5 @TransactionAttribute ( TransactionAttributeType . REQUIRES_NEW )
   6 public class EventServiceImpl implements EventService {
 7
 8 @PersistenceContext(unitName = "lot-persistence-unit")<br>9 private EntityManager entityManager:
     9 private EntityManager entityManager ;
1<sub>0</sub>11 @Override<br>12 public vo
     public void create (String puller, Integer prizePool, int [] numbers) throws
            PersistenceServiceException {
\begin{array}{c|cc} 13 & & \text{try} & \text{if} \\ 14 & & & \text{fin} \end{array}14 final Event event = new Event (puller, prizePool);<br>15 for (final int number : numbers) {
15 for (final int number : numbers) {<br>16 event addNumber(number) :
             event.addNumber (number):
\frac{17}{18}18 this entity Manager . persist (event);<br>19 b catch (final Exception e) {
        19 } catch ( final Exception e) {
20 throw new PersistenceServiceException ("Unknown error when persisting Events! " +
                 e. getLocalizedMessage () , e );
21\frac{22}{23}[. . ]24 }
   ✂ ✁
                                          1 public void addNumber (Integer number) {
                                         2 \left[ \begin{array}{cc} 1 \end{array} \right] this numbers . add (new DrawnNumber (number, this)):
                                         \overline{3}<u></u>
                                                                         persist : create a new (or a marked
                                                                         as delete) entity, and put the given
                                                                         entity into managed state // mer-
                                                                         ge: create a detached (non manag-
                                                                         ed) entity (the method gives back the
                                                                         managed entity, the given instance
                                                                         will not be touched)
```

```
EventServiceImpl.java
```
 $PQQ$ 

司

- $\triangleright$  The JMX technology is part of the JavaSE but of course the JavaEE also supports it to monitor server side components.
- $\triangleright$  We need to create **Managed Bean(s) (MBean)** which are handled by the MBean server.
- $\triangleright$  We can write JMX client easily but we can use prewritten application as well because of the standards (e.g.: jconsole is a built-in client application of the Java SE).
- $\triangleright$  All MBean have to meet for the JMX specification rules.

向

 $PQQ$ 

- $\triangleright$  If the name of the implementation is Something class, then the name of the interface should be SomethingMBean.
- $\triangleright$  We can define operations and attributes in the MBean(s).
- . Definition of MBean attribute:
	- In case of a read-only A typed xyz attribute there should be an A getXyz() method.
	- In case of read- and writeable A types xyz attribute there should be an A getXyz() and a void setXyz( A value ) method.
	- We cannot use an attribute-related getter/setter method to any other purpose, we cannot use overload getters, we cannot use other typed return values, etc.
- $\triangleright$  Definition of MBean operation:
	- All the methods which are not standard accessor (getter) or mutator (setter) become an operation. (e.g.: B getItem( $\tilde{C}$  value)).
- $\triangleright$  In simple cases you can use java primitives, arrays or Strings, but there is some complex type as well (e.g.: TabularData).

 $OQ$ 

 $\sqrt{m}$   $\rightarrow$   $\sqrt{m}$   $\rightarrow$   $\sqrt{m}$ 

 $\Box$ 

## **LotteryMonitor**

#### lot-ejbservice project

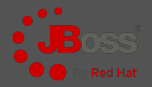

```
1 package hu . qwaevisz . lottery . ejbservice . management ;
 \frac{2}{3} [...]
   3 public class LotteryMonitor implements LotteryMonitorMBean {
 \begin{array}{c|c}\n4 & \text{GEJB} \\
5 & \text{priv}\n\end{array}private LotteryStateHolder stateHolder:
 6
 7 @Override<br>8 public St:
      public String getPuller () { return this stateHolder . getCurrentPuller () : }
\frac{9}{10}10 @Override<br>11 public vo
      public void setPuller (String name) { this stateHolder
\frac{12}{13}13 @Override<br>14 public In
      public Integer getPrizePool() { [..] }
\frac{15}{16}16 @Override<br>17 public vo
      public void setPrizePool (Integer value) { [..] }
\frac{18}{19}19 @Override
20 public int getDistribution (int hit) { return this stateHolder . getDistribution (hit); }
\frac{21}{22}22 @Override<br>23 public in
      public int [] getDistributions () \{ [, ]\}24 @Override<br>25 public vo
25 public void setDistribution (int hit, int value) { [..] }<br>26 public void start () throws Exception { LOGGER.info ("Star
26 public void start () throws Exception { LOGGER. info ("Start Lottery MBean"); }<br>27 public void stop () throws Exception { LOGGER. info ("Stop Lottery MBean"); }
      public void stop () throws Exception { LOGGER. info ("Stop Lottery MBean"); }
28 | 1✂ ✁
                                                                           The start() and the
                                                                           stop() methods will be
                                                                           called during the lifecycle of
                                                                           the JMX MBean. Their use
                                                                           is optional.
```
LotteryMonitor.java Dávid Bedők (UNI-OBUDA) [Lottery \(lotterymonitor-jboss.tex\)](#page-0-0) 2018-01-17 v1.0 34 / 46

 $QQQ$ 

闹

### LotteryMonitor - I lot-ejbservice project

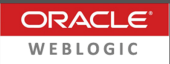

```
1 package hu . qwaevisz . lottery . ejbservice . management ;
 2 [..]
3 public class LotteryMonitor extends StandardMBean implements LotteryMonitorMBean {
\frac{4}{5}5 public LotteryMonitor () {<br>6 super (LotteryMonitorMBe
      super (LotteryMonitorMBean.class, false);
\overline{7}8<br>9
9 @Override<br>10 public Ob
10 public ObjectName preRegister ( MBeanServer server , ObjectName name ) throws Exception {
      return name;
12 }
13
14 @Override<br>15 public vo
    public void postRegister (Boolean registrationDone) {}
\frac{16}{17}17 @Override
18 public void preDeregister () throws Exception {}
\frac{19}{20}20 @Override
21 public void postDeregister () {}
22
23 | 1✂ ✁
                                                          ctor of the ancestor
                                                   (StandardMBean) expects the
                                                   interface of the MBean.
                                                        Usage of the
                                                        MBeanRegistration in-
                                                        terface allows the interference
                                                        in their life cycle.
```
#### LotteryMonitor.java

Dávid Bedők (UNI-OBUDA) [Lottery \(lotterymonitor-weblogic-1.tex\)](#page-0-0) 2018-01-17 v1.0 35 / 46

 $\square$ 

 $\overline{1}$ 

 $PQQ$ 

## LotteryMonitor - II

lot-ejbservice project

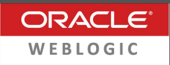

```
1 package hu . qwaevisz . lottery . ejbservice . management ;
 2 \Gamma...
   3 public class LotteryMonitor extends StandardMBean implements LotteryMonitorMBean {
 \frac{4}{5}private static final String LOTTERY STATE HOLDER JNDI =
           " java : global . lottery -1.0. lot - ejbservice . lotteryState ";
 6
 7 private LotteryStateHolder getStateHolder () {<br>8 LotteryStateHolder holder = null;
 8 LotteryStateHolder holder = null;<br>9 try {
\begin{array}{c|c} 9 & \text{try} & 10 \\ \hline \end{array}InitialContext context = new InitialContext();
11 holder = LotteryStateHolder.class.cast ( context.lookup (LOTTERY_STATE_HOLDER_JNDI)
               );
12 } catch (NamingException e) {<br>13 } IndeER log(Level SEVERE e
         LOGGER. log (Level. SEVERE, e. getMessage (), e);
\frac{14}{15}return holder:
16 }
17
18 @Override<br>19 public St
     public String getPuller ()
20 LotteryStateHolder holder = this . getStateHolder ()
21 return holder != null ? holder.getCurrentPuller () : "";
22 }
23 }
   ✂ ✁
                                     In case of WebLogic the MBean will not be part of the EJB
                                     context (in case of JBoss it will be), so we cannot use the
                                     @EJB annotation. In all such cases we have to obtain the
                                     EJB from the JNDI tree.
```
LotteryMonitor.java

Dávid Bedők (UNI-OBUDA) [Lottery \(lotterymonitor-weblogic-2.tex\)](#page-0-0) 2018-01-17 v1.0 36 / 46

 $PQQ$ 

 $\Box$ 

(同)

### WebLogic Administration Console

- . Environment | Server | Configuration
	- General tab  $\rightarrow$  VIEW JNDI Tree link
		- Overview tab Binding Name property value

JNDI name of the EJBs (the JNDI tree stucture is vendor specific, but the standardization is under construction):

java :global.lottery-1.0.lot-ejbservice.lotteryState

- $\triangleright$  java: global
- $\triangleright$  lottery-1.0  $\rightarrow$  name of the deployed EAR (because of the 'dot' the browser splits it))
- $\triangleright$  lot-ejbservice  $\rightarrow$  name of the EJB module inside the EAR
- $\triangleright$  lotteryState  $\rightarrow$  the name attribute of the EJB (def: name of the implementation class)

 $PQQ$ 

 $AB \rightarrow AB$ 

 $\Box$ 

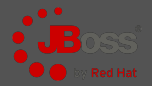

 $PQQ$ 

src | main | resources | META-INF | jboss-service.xml

```
\frac{1}{x} \left\{\text{?xml version} = "1.0" encoding = "UTF - 8"? \right\}2 < server xmlns =" urn:jboss:service:7 .0"
3 xmlns:xsi =" http: // www .w3. org /2001/ XMLSchema - instance "
4 xsi:schemaLocation =" urn:jboss:service:7 .0 jboss - service_7_0 . xsd ">
      5 < mbean code ="hu. qwaevisz . lottery . ejbservice . management . LotteryMonitor "
            name =" lottery . mbean:service = LotteryMonitorMBean "></ mbean >
6 \times / \text{server}<mark>улина с се од селото со селото со селото со селото со селото со селото со селото со селото со селото со селото</mark>
```
#### jboss-service.xml

lottery.mbean (name attribute) will be the name in the topology, LotteryMonitorMBean will be the name of the MBean (name attribute). We have to set the JMX MBean class in the code attribute. This is a *JBoss specific* file, the name has to be jboss-service.xml.

 $\Box$ 

同

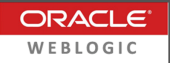

 $PQQ$ 

<span id="page-38-0"></span>In case of **Gradle**'s ear plugin if we put something in the  $src/main/application$ directory, it will become part of the *archive* (EAR).

src | main | application | META-INF | weblogic-application.xml

```
\frac{1}{x} \left\{\text{?xml version="1.0" encoding="UTF-8"?}\right\}2 <weblogic-application xmlns="http://xmlns.oracle.com/weblogic/weblogic-application"><br>3 <listener>
3 <listener><br>4 <listener>
4 < listener - class >hu . qwaevisz . lottery . ejbservice . management . ApplicationMBeanLifeCycleLi<mark>st</mark><br>5 < clistener >
       5 </ listener >
   6 </ weblogic - application >
   \overline{\phantom{a}} \overline{\phantom{a}} \overline{\
```
weblogic-application.xml

In case of WebLogic the MBean registration is source code driven (programmed), and we need to refer the configuration class in the container specific EAR deployment descriptor (weblogic-application.xml).

 $\Box$ 

**同 > 4 三** 

## <span id="page-39-0"></span>MBean registration

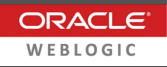

 $OQ$ 

lot-ejbservice project

```
1 package hu . qwaevisz . lottery . ejbservice . management ; [..]
 2 public class ApplicationMBeanLifeCycleListener extends ApplicationLifecycleListener {<br>3 private static final String MREAN SERVER INDI = "java:comp/imy/runtime".
        private static final String MBEAN_SERVER_JNDI = "java:comp/jmx/runtime";
 4 private static final String OBJECT_PACKAGE =
              "hu. qwaevisz . lottery . ejbservice . management ";
 5 @Override<br>6 public vo
 6 public void postStart ( ApplicationLifecycleEvent evt ) throws ApplicationException {
 \begin{array}{c|c}\n7 & \text{try} & \text{f}\n8 & & \text{I}\n\end{array}8 InitialContext context = new InitialContext();<br>9 MBeanServer mbeanServer = MBeanServer.class.ca
                  9 MBeanServer mbeanServer = MBeanServer . class . cast (
                        context.lookup (MBEAN_SERVER_JNDI) ):
10 LotteryMonitor mbean = new LotteryMonitor ();<br>11 0hiectName oname = this huildObiectName();
11 ObjectName oname = this .buildObjectName ();<br>12 mbeanServer registerMBean (mbean _oname) :
12 mbeanServer . registerMBean (mbean, oname);<br>13
13 }
14 catch (Exception e) {<br>15 catch ( Exception e) {
15 LOGGER. log (Level. SEVERE, e.getMessage (), e);<br>16 }
16 }
17 }
18 private ObjectName buildObjectName () throws MalformedObjectNameException {<br>19 privation result intertName (ORIECT PACKAGE +
             19 return new ObjectName ( OBJECT_PACKAGE +
                   ": type="+LotteryMonitor.class.getSimpleName ()+",name="+LotteryMonitor.class.get
2021 @Override<br>22 public vo
22 public void preStop (ApplicationLifecycleEvent evt) throws ApplicationException {<br>23 [...]
             1.124 }
25✂ ✁
                                                                         Because of the
                                                                         ApplicationLifecycleListener<br>class we need to put the
                                                                         class we need to put
                                                                         [WL-HOME]/wlserver/server/<br>lib/wls-api.jar into
                                                                         lib/wls-api.jar into the
                                                                         classpath.
```
ApplicationMBeanLifeCycleLis[ten](#page-38-0)[er](#page-40-0)[.](#page-38-0)[ja](#page-39-0)[v](#page-40-0)[a](#page-0-0)<br>Dávid Bedők (UNI-OBUDA) Lottery (weblogic-mbean-lifecycle-listener. 201 Dávid Bedők (UNI-OBUDA) [Lottery \(weblogic-mbean-lifecycle-listener.tex\)](#page-0-0) 2018-01-17 v1.0 40 / 46

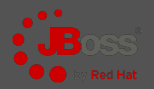

<span id="page-40-0"></span> $\sqrt{1-\{JRE\_HOME\}/bin/jconsole.[bat|sh]}$ 

✂ ✁ BUT: In case of JBoss we have to add further classes into the classpath of the jconsole (e.g.: jboss-cli-client.jar), so use the following command:

✄ 1 > [ JBOSS\_HOME ]/ bin / jconsole .[ bat | sh ] ✂ ✁

It refers the [JRE\_HOME]'s jconsole.

The JBoss AS will appear among the *Local processes* (but with the same client we can connect to Remote JVM as well).

### **Note**

On MAC OS (or any other system) if the JBoss does not find the [JRE\_HOME], we can use the jconsole.sh to set the CLASSPATH variable for the current terminal, then we can run the jconsole as usual (in the same terminal).

Dávid Bedők (UNI-OBUDA) [Lottery \(jboss-jconsole.tex\)](#page-0-0) 2018-01-17 v1.0 41 / 46

 $\equiv$ 

 $AB \rightarrow AB \rightarrow AB$ 

 $\Box$ 

 $QQQ$ 

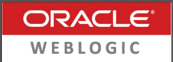

Similar to JBoss in case of WebLogic we need to put some special JAR into the classpath of jconsole.

```
✄ 
 iconsole
  -J-Djava.class.path=% JAVA_HOME%\lib \jconsole.jar ;% JAVA_HOME %\lib \ jb
  -J - Djmx . remote . protocol . provider . pkgs = weblogic . management . remote
  - debug
✂ ✁
```
The easy way to set the classpath if we execute the setDomainEnv.[sh|cmd] command then in the same terminal/command window we run the jconsole.

```
✄ 
1 >
        [WL-HOME]/user_projects/domains/mydomain/bin/setDomainEnv.[sh | \phimd
     jconsole
 \overline{\phantom{a}} , and the contract of the contract of the contract of the contract of the contract of the contract of the contract of the contract of the contract of the contract of the contract of the contract of the contrac
```
 $\Box$ 

 $\bigcap$   $\rightarrow$   $\rightarrow$   $\equiv$ 

 $OQ$ 

### MBean descriptions, argument names

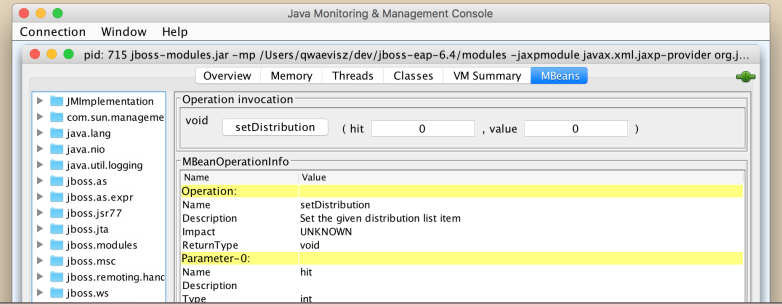

An MBean's attibute/operation description could be useful, and also could be very informing if we see the name of the operations' arguments in jconsole. Unfortunately, however these source code information will not be sent automatically. The ancestor class of the MBean (javax.management.StandardMBean) contains some methods which handle these meta data. The client collects these information when it calls these methods (multiple times). We can easily override these methods, however this solution is very inconvenient, it causes lots of switch case, and the maintenance of these descriptions would have been a nightmare.

Dávid Bedők (UNI-OBUDA) [Lottery \(mbean-description.tex\)](#page-0-0) 2018-01-17 v1.0 43 / 46

## Annotated MBean creation

lot-ejbservice project

```
1 package hu . qwaevisz . lottery . ejbservice . management ;
 2
 3 @Description (" Lottery Monitor ")
   4 public interface LotteryMonitorMBean {
 5
 6 @Description ("Get current Puller")<br>7 String getPuller ():
 7 String getPuller();<br>8 [..]
\begin{array}{c|c} 8 & \text{f} \cdot \cdot \text{J} \\ \hline 9 & \text{QDes} \end{array}9 ©Description ("Set the given distribution list item")<br>10 void setDistribution (@PName ("hit") int hit. @PName ("
     10 void setDistribution ( @PName (" hit ") int hit , @PName (" value ") int value );
11}
   ✂ ✁
```
LotteryMonitorMBean.java

### **Techniques**

With the help of some custom annotations (@Description and @PName) and an intermediate ancestor class (AnnotatedStandardMBean extends StandardMBean) we are able to create a maintainable solution. The implementation uses the Reflection API.

 $\Box$ 

 $\bigcap$   $\rightarrow$   $\rightarrow$   $\equiv$ 

 $PQQ$ 

## Verify lottery ticket

POST http ://localhost:8080/lottery/api/service/verify

```
HTTP Request (application/json):
\boxed{1\left[5, 15, 20, 42, 40\right]}\frac{1}{2} \frac{1}{2} \frac{1}{2} \frac{1}{2} \frac{1}{2} \frac{1}{2} \frac{1}{2} \frac{1}{2} \frac{1}{2} \frac{1}{2} \frac{1}{2} \frac{1}{2} \frac{1}{2} \frac{1}{2} \frac{1}{2} \frac{1}{2} \frac{1}{2} \frac{1}{2} \frac{1}{2} \frac{1}{2} \frac{1}{2} \frac{1}{2} HTTP Response (application/json):
 ✄ 
1 \overline{)370}✂ ✁
```

```
S
 @Path ("/service")
2 public interface LotteryRestService {
3 @POST<br>4 @Path
4 @Path ("/verify")<br>5 @Consumes ("appli
5 @Consumes ("application/json")<br>6 @Produces ("application/ison")
6 @Produces ("application/json")
  int verifyTicket(int[] numbers) throws AdaptorException:
8 }
 ✂ ✁
```
LotteryRestService.java

### Calculation of the ticket's prize pool

```
Current winning numbers: 10, 20, 30, 40, 50
Prize pool: 12345
Prize pool distribution: { 1, 3, 6, 10, 80 }
Two-hits lottery ticket: 12345 * 0.03 = 370.35
```
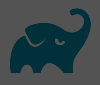

<span id="page-45-0"></span>Set the [JBOSS\_HOME] environment variable depending on the used OS: NIX: exportJBOSS\_HOME=~/dev/jboss-eap-6.4 (.bash\_profile) WIN: JBOSS\_HOME=c:\apps\jboss-eap-6.4 (environment variable)

```
\begin{pmatrix} 1 & 1 & 1 \end{pmatrix}\frac{1}{2}[...]
 \begin{array}{c|cc} 2 & \text{ext} & \text{6} \\ 3 & \text{6} \\ \end{array}3 [..]
 4 deployLocation = System . getenv (' JBOSS_HOME ') + '/ standalone / deployments /'
 5 }
   [. .]7 task deployClean ( type: Delete ) {<br>8 delete deployLocation + "$fprojec
 8 delete deployLocation + "$ { project . name }-$ { version }. ear "
     sleep (2000)
10 }
11
12 task deployEar ( type: Copy ) {<br>13 depends0n 'deployClean'
13 depends0n 'deployClean'<br>14 from "build/libs/$fproj
14 from "build/libs/${project.name}-${version}.ear"<br>15 into deployLocation
     into deployLocation
16}
   ✂ ✁
```
build-root.gradle

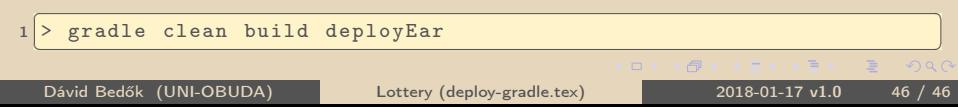